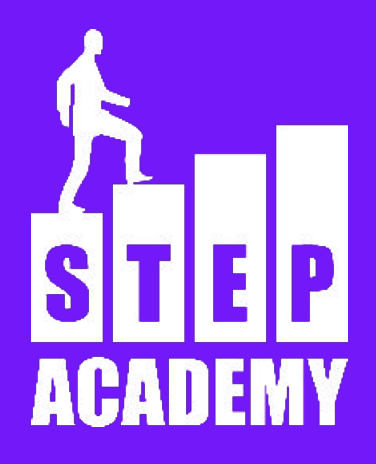

## **События ЗАНЯТИЕ №20-22**

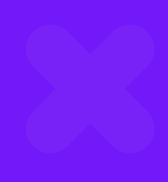

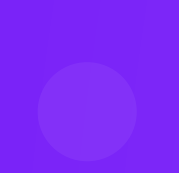

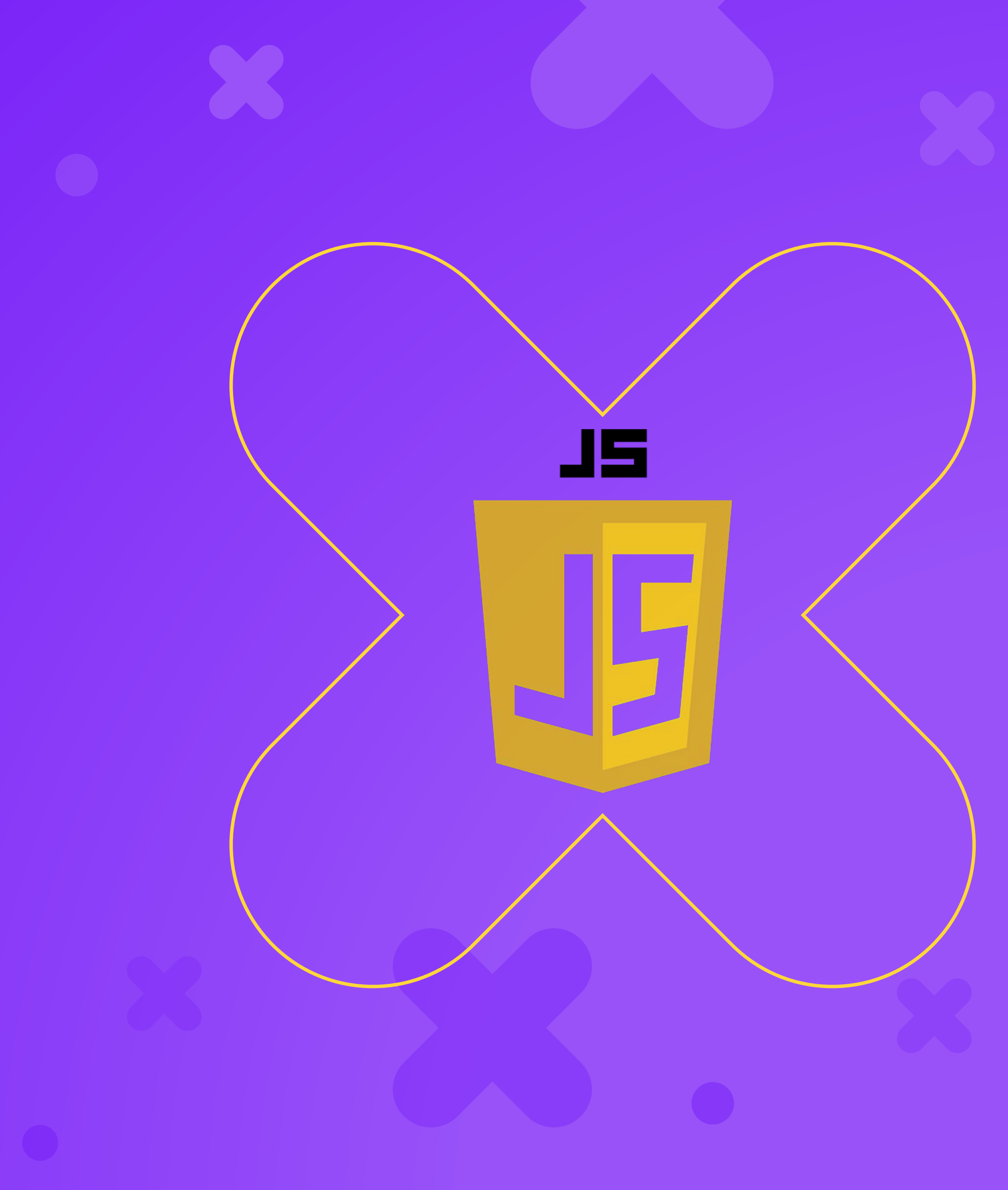

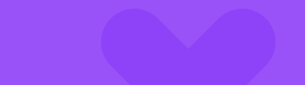

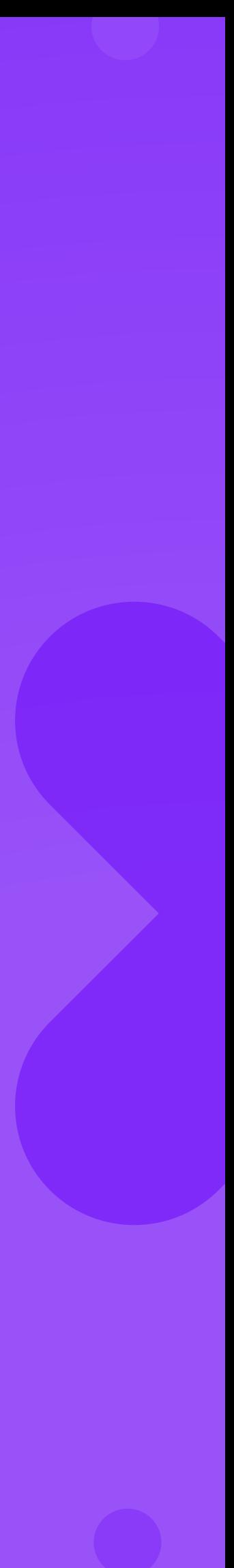

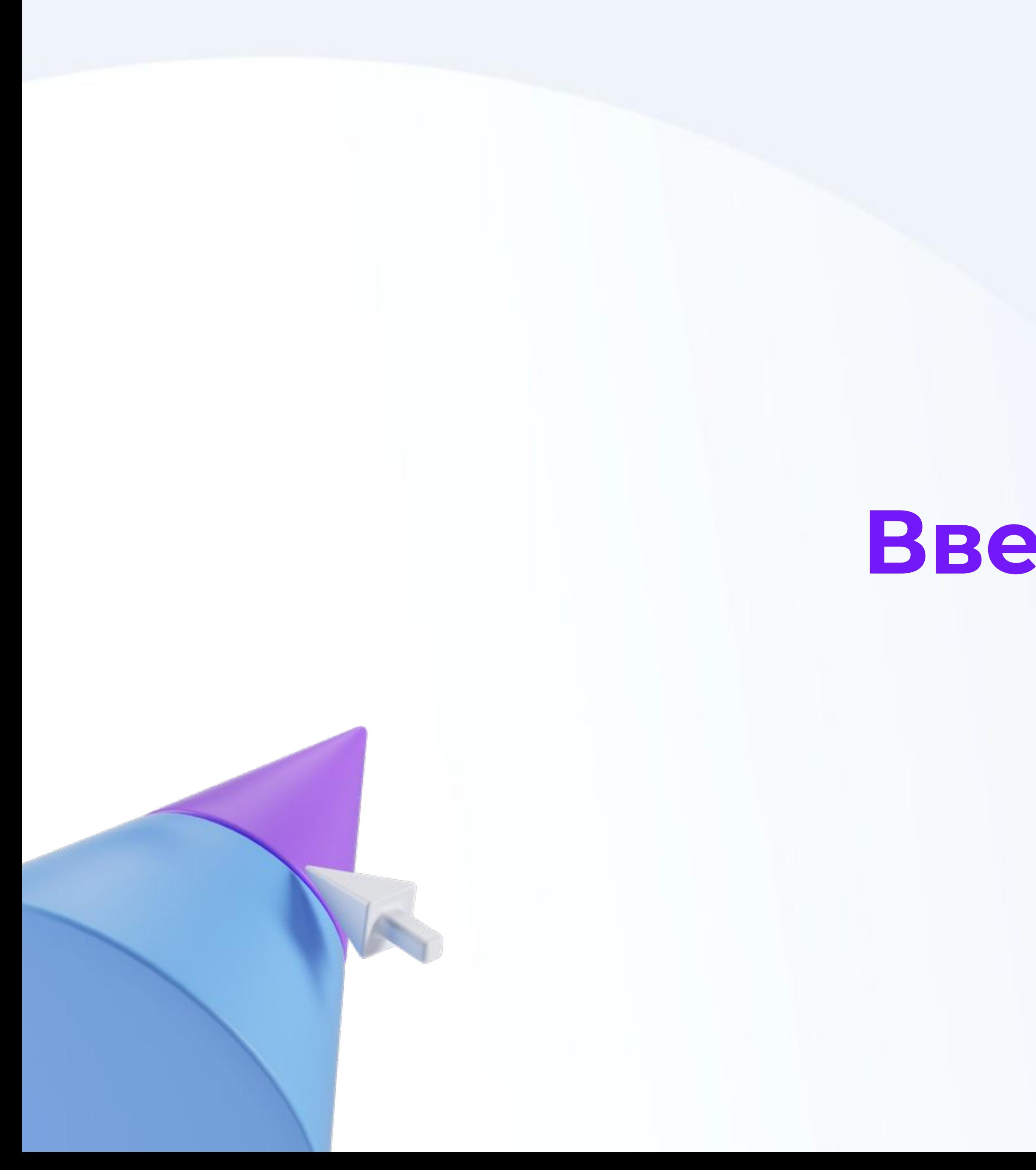

# **Введение**

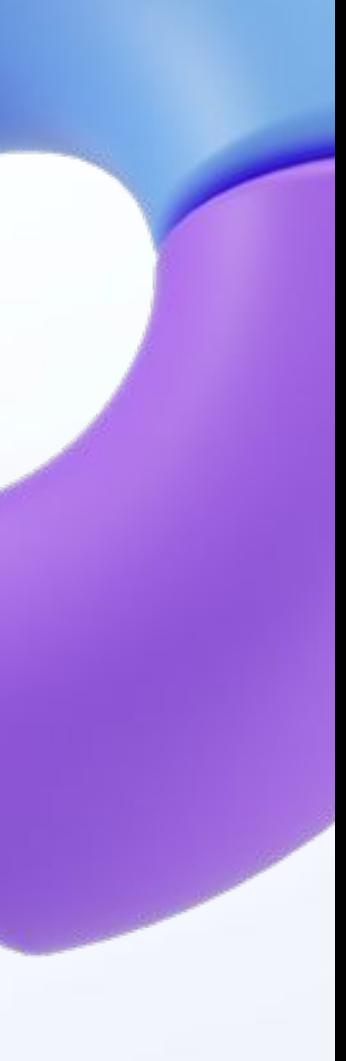

### **События**

**События** - это внешние действия по отношению к элементу. Событийная система - это основа Javascript. Примеры событий: щелчок кнопкой мыши, наведение, нажатие клавиши на клавиатуре и т.д.

- 
- 

# **Обработчик события**

Обработчиком события называют функцию, привязанную к событию. Данная функция выполнится в момент, когда произойдёт событие. Обработчики события - это обычные функции, и писать их нужно как обычные функции. В дальнейшем в презентации подразумевается, что есть некая функция fn, которая выполняет определенные действия.

#### **Названия события**

- 
- 
- 
- 
- 

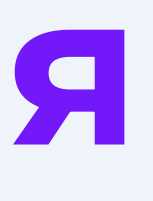

В DOM существуют заранее определенные события. Вот некоторые из них: click - щелчок левой кнопкой мыши contextmenu - вызов контекстного меню (щелчок правой кнопкой) mouseenter - курсор входит в пределы элемента mouseleave - курсор покидает пределы элемента mousemove - курсор движется

### **Способы назначения событий**

название события. <button onclick = "fn()">Press</button>

- 1. Через html код в атрибутах атрибут записывается как on +
	-
- Данный подход назначения событий не совсем удобен, так
	-

Когда произойдет событие, выполнится код, записанный в onclick, поэтому функция fn записана со скобками. как нет разделения HTML и JS.

## **Способы назначения событий**

2. Свойство объекта Element, полученного через JS. Свойство называется on + название события. elem.onclick = fn Данный способ удобнее и быстрее всех, однако имеет одно неудобство - через onclick нельзя назначить несколько обработчиков.

## **Способы назначения событий**

3. С использованием метода addEventListener объекта Element, полученного в JS. Первым параметром в метод передаётся строковое значение с названием события, вторым параметром - функция. elem.addEventListener("click", fn)

# **Удаление обработчика события**

Обработчик, назначенный через addEventListener можно удалить с помощью метода removeEventListener. elem.removeEventListener("click", fn).

Важно! Если обработчик события был назначен с помощью

анонимной функции, удалить его не получится. removeEventListener требует имя функции для удаления.

**Конец**

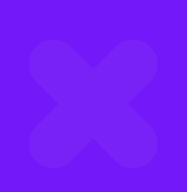

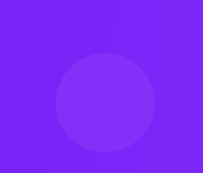

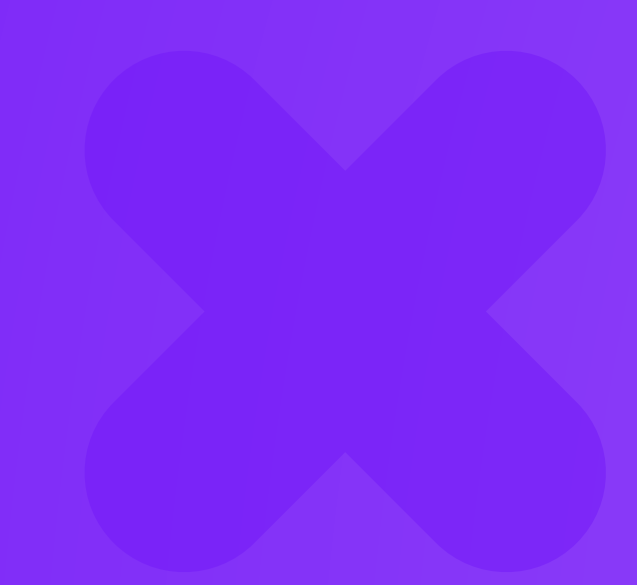

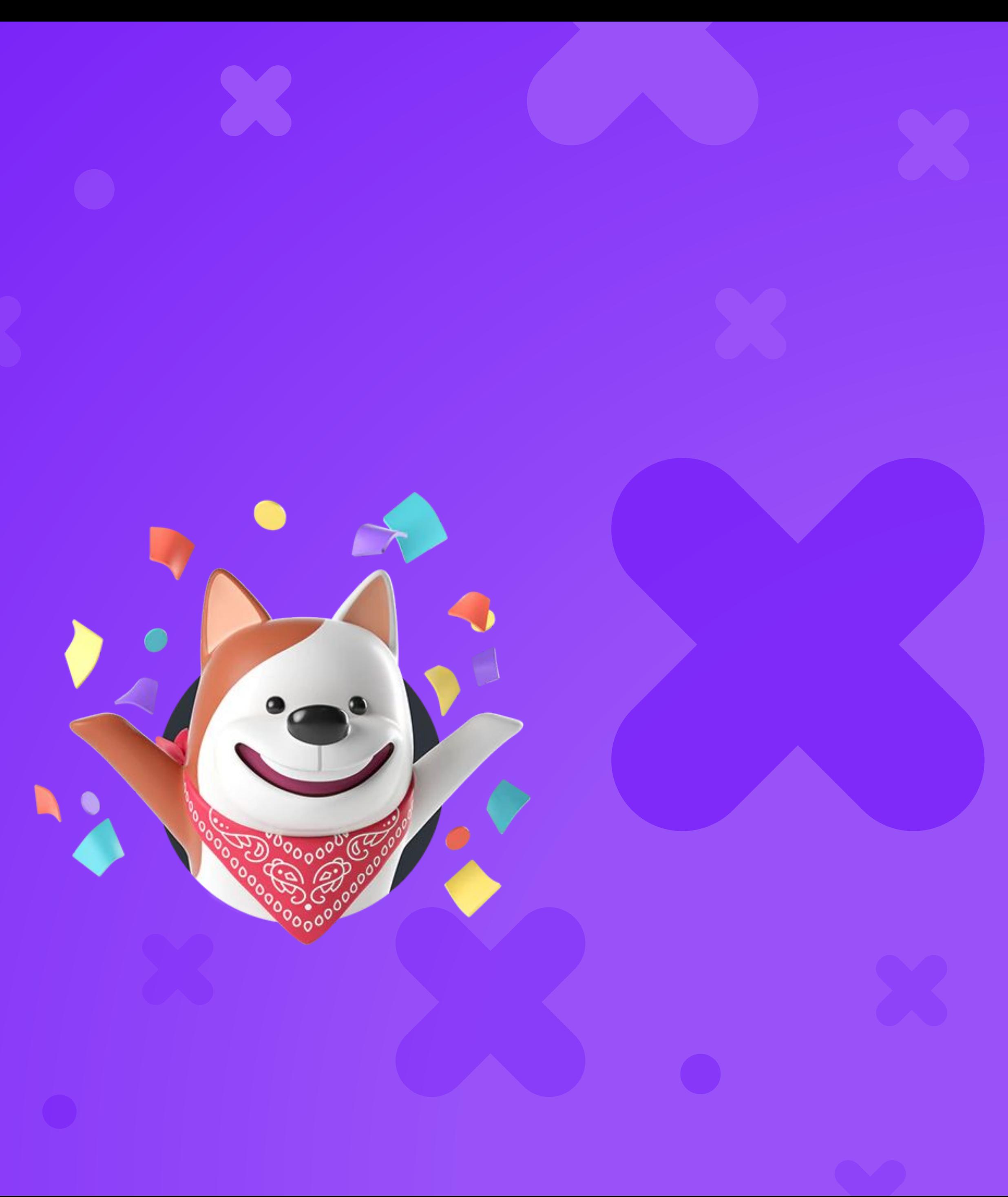

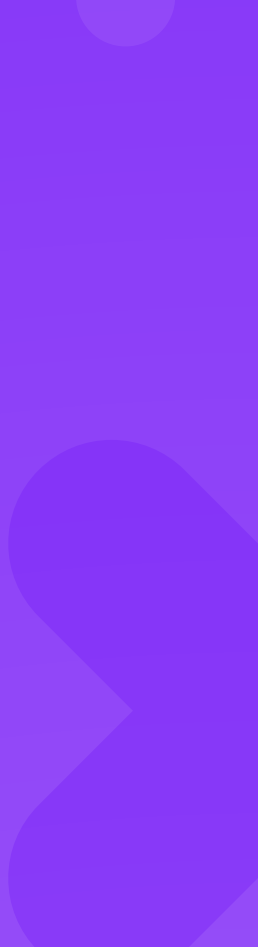